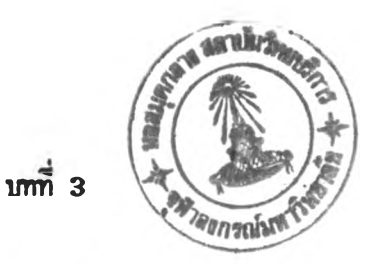

วิธีดำเนินการวิจัย

การวิจัยครั้งน เป็นการวิจัยเช้งกงทดลอง เนอคิกษาปฏิสิมนันธีชองจำนวนช่วงกับ ประเภทของคำตรงกลางที่มีต่อการเลือกตอบคำตรงกลางในมาตรประมาณค่า ที่มีจำนวนช่วงเป็น 3 ช่วง 5 ช่วง และ 7 ช่วง กับประเภทชองคำตรงกลางเป็นคำว่า "เป็นกลาง" "ไม่นน่ไจ" และ "ไม่มีความคิดเป็น" มีรายละเอียดและชั้นตอนการดำเนนการวิจัยดังน

#### ประชาก?และกลุ่มตัวอย่าง

#### ประชาก?

ประชากรเป้าหมายที่ใช้ในการวิจัยครั้งนี้ มี 1 กลุ่ม ได้แก่ ครู–อาจารย์ใน โรง เ รียนประถมคิกษาสิงกัดส์านักงานคณะกรรมการการประถมคิกษาแห่งชาติ กรุง เทนมาทนคร ที่กำลังปฏิบัติราชการในปีการศึกษา 2537 จำนวน 2,156 คน จากจำนวนโรงเรียนทั้งหมด 38 โรง

#### กลุ่มตัวอย่าง

1. ธนาดชองกลุ่มตัวอย่าง

กลุ่มตัวอย่างที่ใช้ในการวิจัยครั้งนํ้ ได้แก่ ครู-อาจารยใน โรงเรียน ประถมคิกษา สิงกัดส์านักงานคณะกรรมการการประถมคิกษาแห่งชาติ กรุงเทนมหานคร ที่กำลัง ปฏิบัติราชการในปีการคิกษา 2537 จำนวน 342 คน ที่เป็นชนาดที่มีความเธีอมั่น 95% โดยมี ความคลาดIคลอนชองผลการลุ่มไม่เกันร้อยละ 5

2 . การลุ่มตัวอย่าง

ใช้วิธีการลุ่มแบบแบ่งชั้น ( Stratified random sampling ) โดย ใช้โรงเรียนเป็นตัวแบ่งชั้น ที่งมีชั้นตอนในการลุ่มดังบ

2.1 จากจำนวนโรงเรียนทั้งหมด 38 โรง สุ่มอย่างง่ายออก 2 โรง เฟ้อ

ให้ได้จำนวนโรงเรียน 36 โรง จากรายชื่อโรงเรียนประณมศึกษา สังกัดสำนักงานคณะกรรมการ การประถมสืกษาแห่งชาด กรุงเทนมหานคร ดังน

รายชี่1อโรงเรียนประถมสืกษ'า สิงกัด สป.กทม.จำนวน 38 โรง

- (1) ราชวันัด
- (2) นก!าไฑ
- (3) โ»ษิด๙โมสร
- $(4)$  วัด โบสถ์
- (5) วัดโสมนัส
- (6) วัดอมรีนทราราม
- (7) อนุบาลวัดปรีนายก
- $(8)$  บางบัวฯ
- \* (9 ) วัดใหม่ช่องลม
- (10) ไทยรัจวีทยา 75
- $(11)$  นบูลอุปถัมภ์
- (12) วัดอุทัยธาราม
- (13) อนุบาล,พิบูลเวศม
- $(14)$  อนุบาลสามเสนฯ
- $(15)$  พระยาประเสริฐฯ
- (16) วัดนลับนลานัย
- (17) ประถมทวีธาภิเศก
- (18) มหาวีรานวัตร
- (19) วัดชนะสงคราม
- (20) วัดนัยชนะสงคราม
- (21) วัดประยูรวงศาวาล
- (22) วัดเวดวัตธรรมาวาล
- (23) นระดำหนักสวนกหลาบ

(24) วัตทน้ง

(25) ประถมบางแค

(26) วัดเจ้ามูล

 $(27)$  วัดช่างหล็ก

(28) วัดนาคปรก

(29) วัดทงส์รัตนาราม

(30) อนุบาลวัคนางนอง

\* (3 1 ) วัดสังอกระจาย

(32) ทุ่งมทาเมร]

(33) ดาราคาม

 $(34)$  บ้านหนองบอนฯ

(35) ประถมนนทรี

(36) สายนาท'พอ

(37) วัดด่าน

(38) วัดมทาบศย

2.2 จากโรงเรียนที่สุ่มได้ 36 โรง พิจารณาจำนวนครูในโรงเรียน เรียง

โรงเรียนที่มืจำนวนมากไปทาน้อย และแบ่งเนิน 4 กสุ่ม ด้งแสดงโนตารางที่ 1 ดังนํ้

ทมายเทด \* ทมาอถง โรงเรียนที่ไม่ได้รับการส่ม

| กลุ่ม |     | โรงเรียน            | จำนวนครู |
|-------|-----|---------------------|----------|
| ใหญ่  | 1.  | ราชวินิต            | 128      |
|       | 2.  | พญาไท               | 101      |
|       | 3.  | บางบัวฯ             | 94       |
|       | 4.  | อนุบาลพิบูลเวศม์    | 93       |
|       | 5.  | วัดหนัง             | 89       |
|       | 6.  | วัดเวตวันธรรมาวาส   | 88       |
|       | 7.  | พิบูลอุปถัมภ์       | 83       |
|       | 8.  | สายน้ำทินย์         | 78       |
|       | 9.  | อนุบาลวัดปรินายก    | 74       |
| กลาง  |     | 10. วัดอมรินทราราม  | 73       |
|       | 11. | อนูบาลสามเสนฯ       | 73       |
|       |     | 12. อนุบาลวัดนางนอง | 73       |
|       |     | 13. ประถมนนทรี      | 73       |
|       |     | 14. วัดพลับพลาชัย   | 71       |
|       |     | 15. ทุ่งมหาเมฆ      | 71       |
|       |     | 16. พระยาประเสริฐฯ  | 66       |
|       |     | 17. ประถมบางแค      | 66       |
|       |     | 18. ดาราคาม         | 66       |

าว'างที่ 1 จำนวนครูอองกลุ่มตัวอย่างโรงเรียน 4 กลุ่ม

**ารางที่ 1 (ต่อ)**

| เล็ก<br>19. วัดมหาบุศย์<br>60<br>20. ประถมทวีธาภิเศก<br>56<br>21. วัดประยูรวงศาวาส<br>54<br>22. บ้านหนองบอนฯ<br>51<br>23. โฆษิตสโมสร<br>48<br>24. วัดหงส์รัตนาราม<br>42<br>25. พระตำหนักสวนกหลาบ<br>41<br>26. วัดโบสถ์<br>38<br>27. วัดอุทัยธาราม<br>37<br>เล็กมาก<br>28. วัดโสมนัส<br>35<br>29. วัดชนะสงคราม<br>31<br>30. มหาวีรานุวัตร<br>28<br>31. วัดเจ้ามูล<br>25<br>32. วัดนาคปรก<br>23<br>33. วัดด่าน<br>22<br>34. วัดช่างเหล็ก<br>21 | กลุ่ม | โรงเรียน | จำนวนคร |
|----------------------------------------------------------------------------------------------------|-------|----------|---------|
|                                                                                                    |       |          |         |
|                                                                                                    |       |          |         |
|                                                                                                    |       |          |         |
|                                                                                                    |       |          |         |
|                                                                                                    |       |          |         |
|                                                                                                    |       |          |         |
|                                                                                                    |       |          |         |
|                                                                                                    |       |          |         |
|                                                                                                    |       |          |         |
|                                                                                                    |       |          |         |
|                                                                                                    |       |          |         |
|                                                                                                    |       |          |         |
|                                                                                                    |       |          |         |
|                                                                                                    |       |          |         |
|                                                                                                    |       |          |         |
|                                                                                                    |       |          |         |
| 35. วัดชนะสงคราม<br>17                                                                                                    |       |          |         |
| 36. ไทยรัฐวิทยา 75<br>13                                                                                                    |       |          |         |

2.3 ลุ่มโรงเรือนจากแต่ละกลุ่มในตารางที่ 1 เช้ากลุ่มฑตลอง 9 กลุ่ม โดยใช้วิธีสุ่มอย่างง่ายได้จำนวนโรงเรียนกลุ่มทดลองละ 4 โรงที่มีกลุ่มโรงเรียนทุกธนาด ดัง แสดงในตารางที่ 2 ดังน

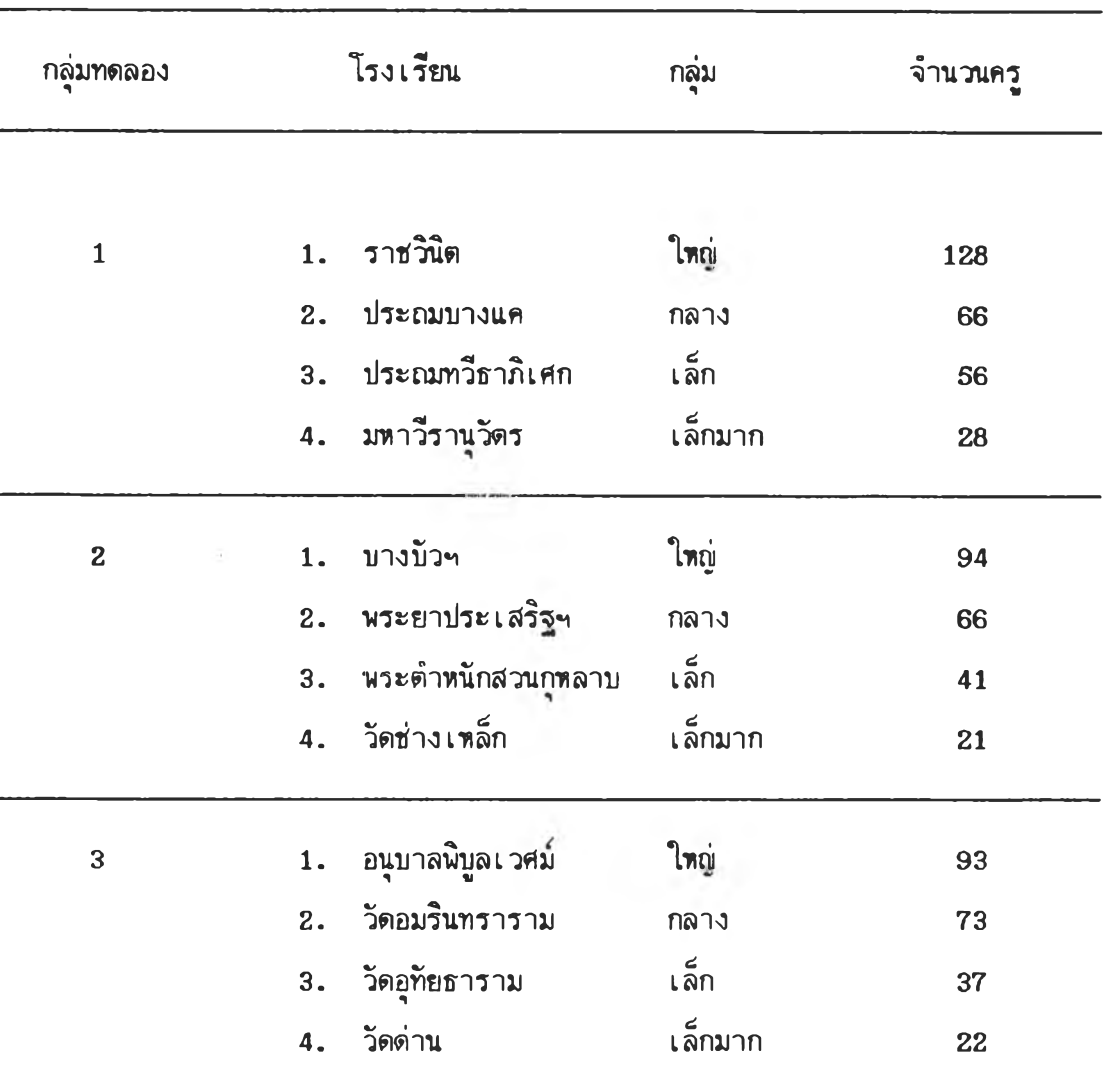

 $\sim$ 

ตารางที่ 2 จำนวนครูในกลุ่มทดลอง 9 กลุ่ม

# **า'ทงที่ 2 (ต่อ)**

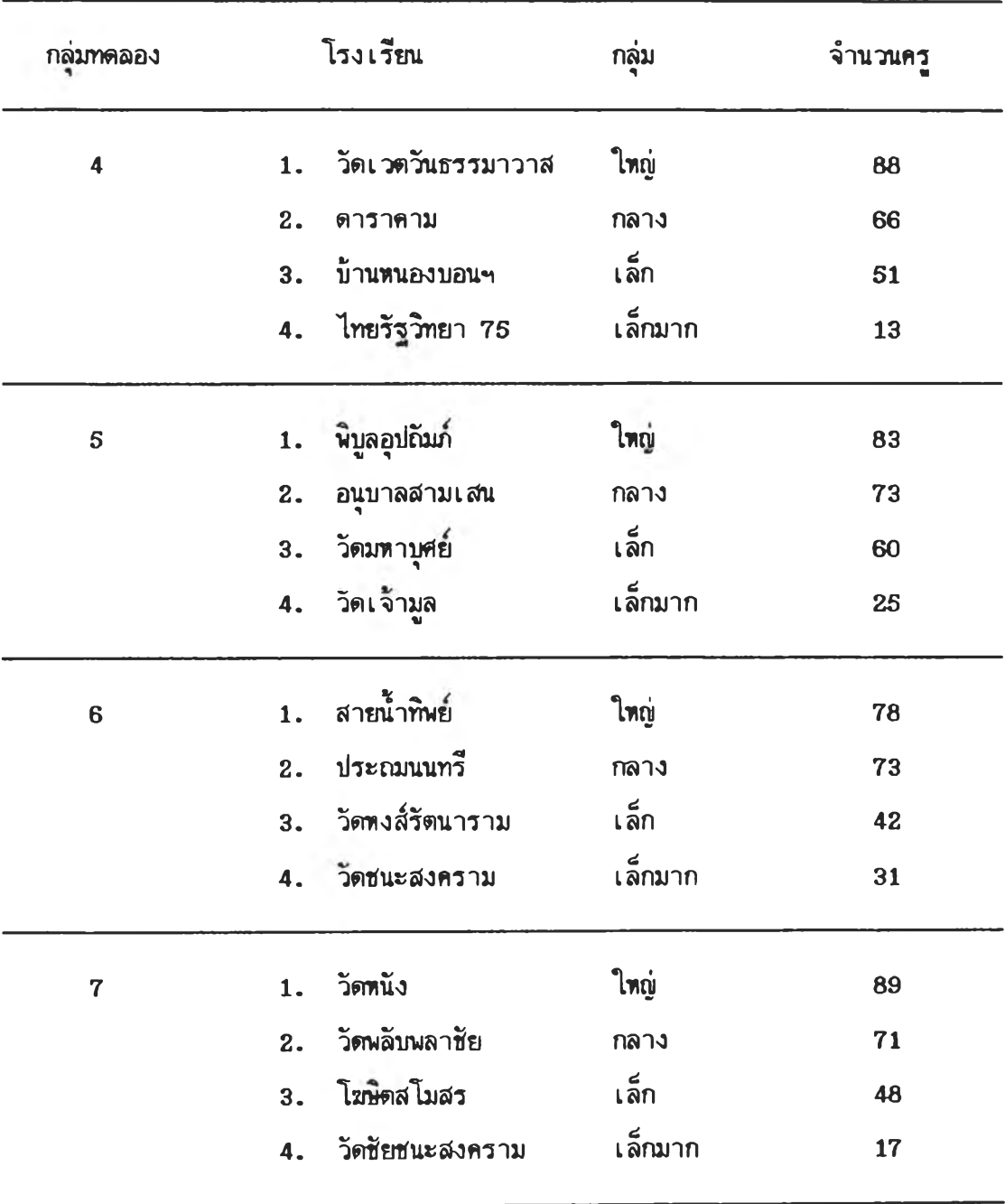

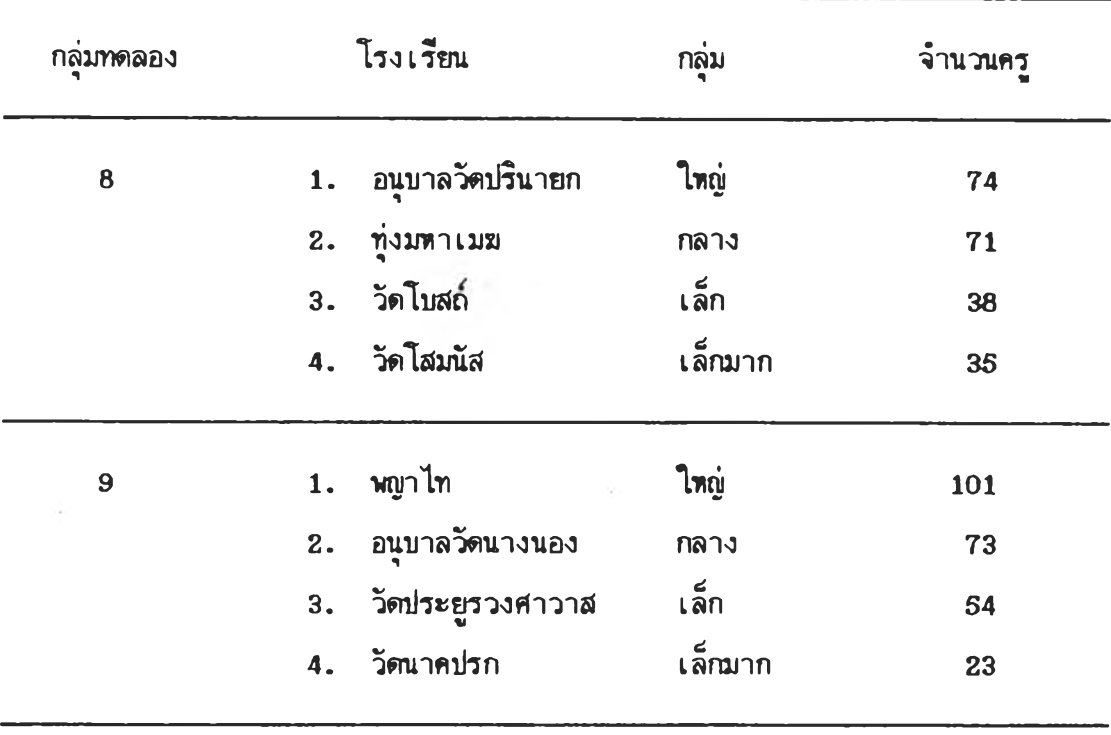

2 .4 สุ่มครูจากดารางที่ 2 ในนต่ละกสุ่ม เนอให้ได้จำนวนตัวอย่างในนด่ละ

กสุ่มโตอ

2 .4 .1 รวมจำนวนครูทั้งหมดในแต่ละกสุ่ม 2 .4 .2 คำนว«จำนวนครูที่สุ่มมาในแต่ละโรง ตามรดส่วนตังนํ้

จ ำ น ว น ค ร ูท ี่ส ุ่ม ม า = จ ำ น ว น ต ัว อ ย ่า ง ใ น แ ต ่ล ะ ก ส ุ่ม X จ ำ น ว น ค ร ูท ั้ง ห ม ด ใ น โ ร ง เ ร ีย น จ ำ น ว น ค ร ูท ั้ง ห ม ด ใ น ก ส ุ่ม

รายละเอืยดจำนวนครูที่สุ่มมา แลดงในดารางที่ 3 ตังนํ้

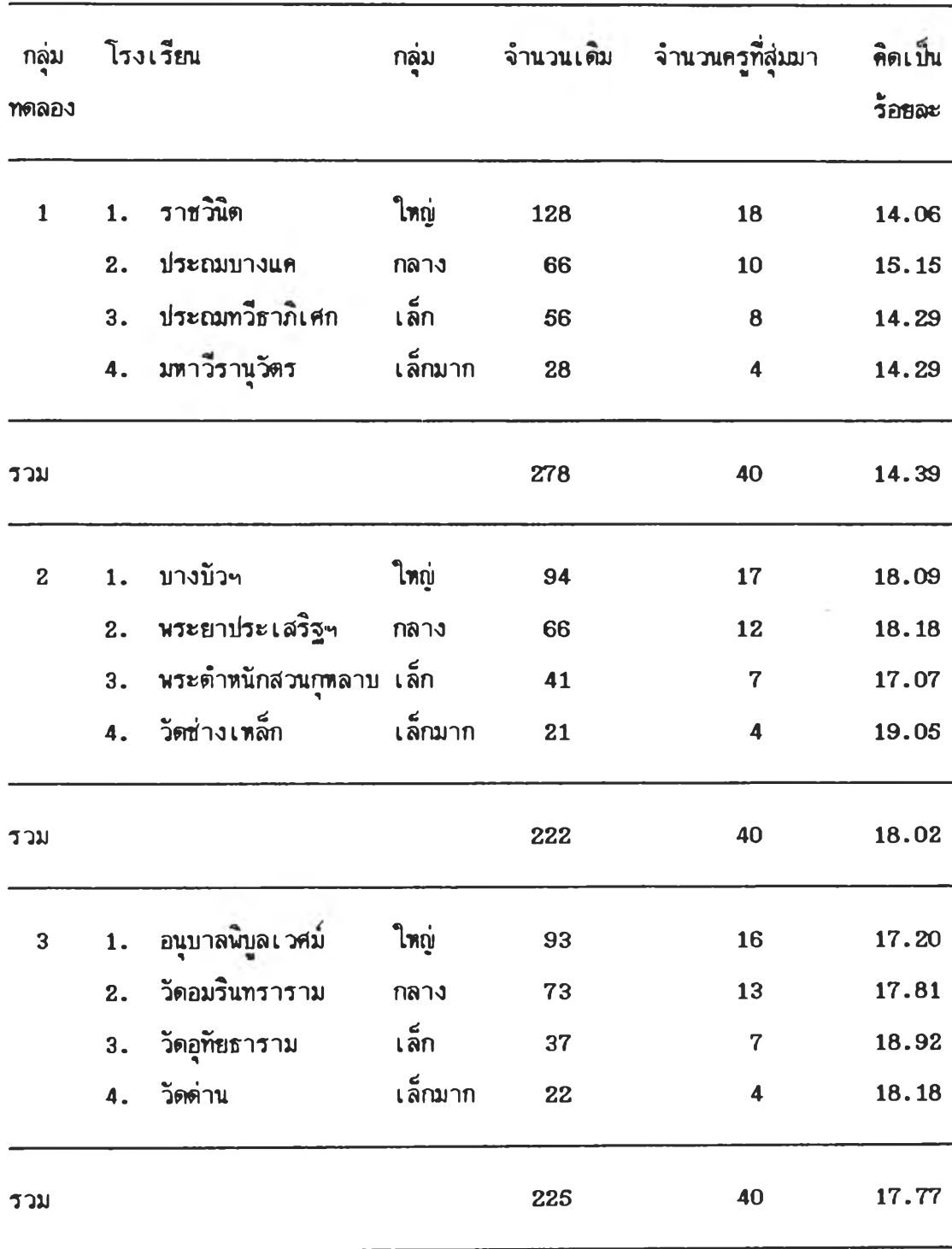

ารางท 3 จำนวนครูที่ลุ่มมาในแค่ระโรงเรือน จำแนกตามกลุ่ม 9 กลุ่ม

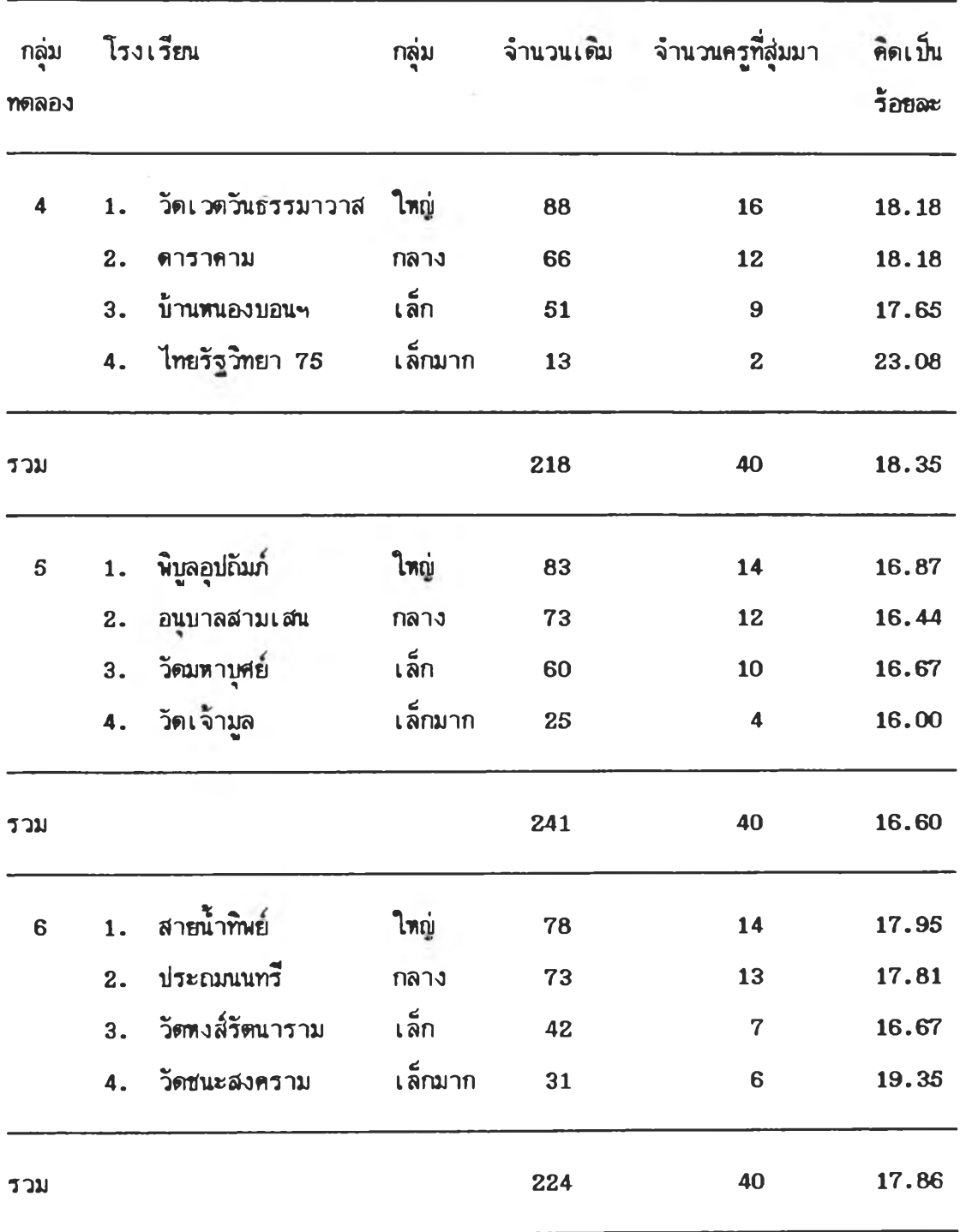

 $\sim 8-$ 

 $\mathbb{R}^{n\times n}$ 

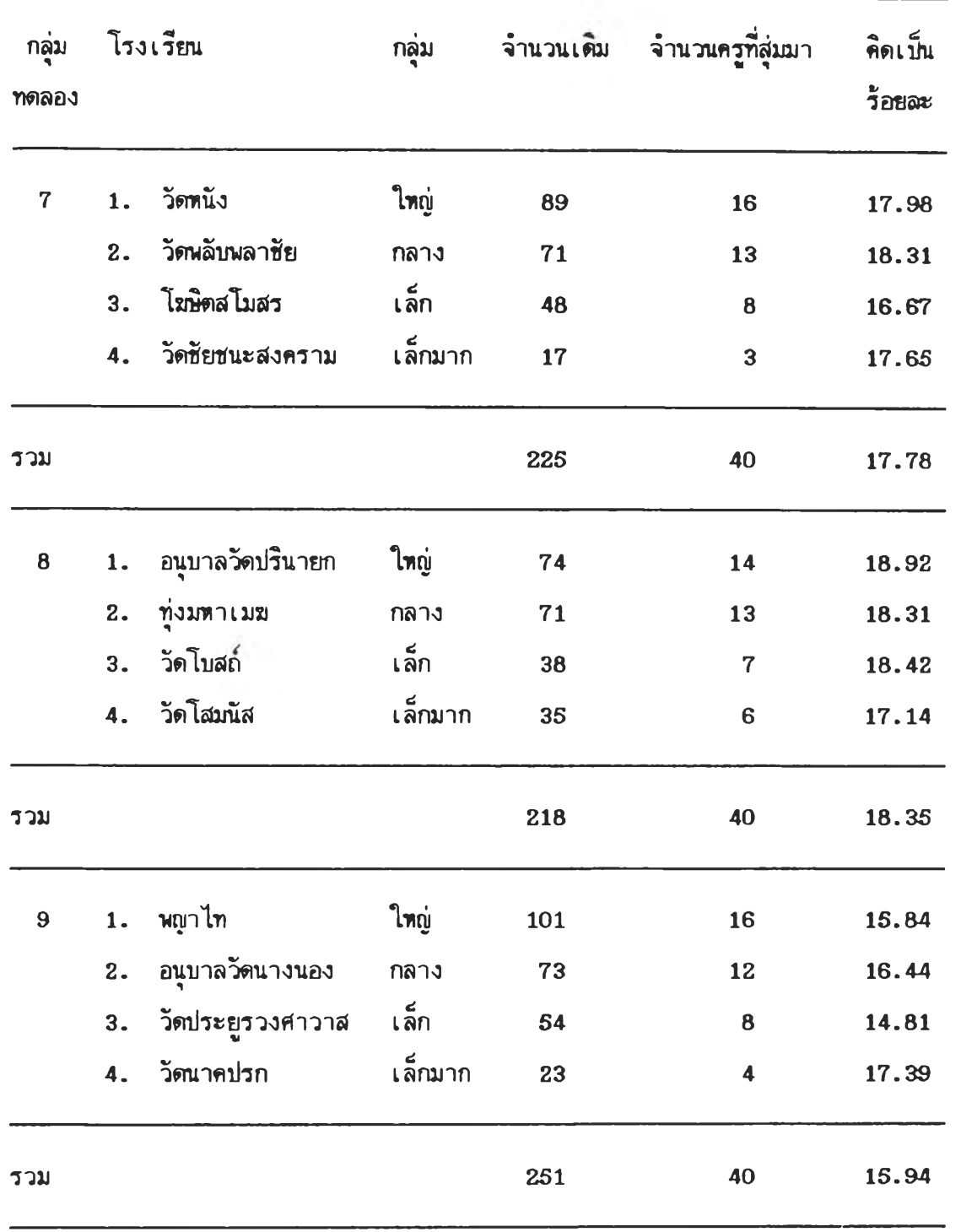

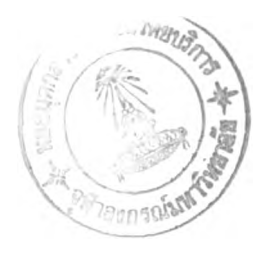

2.5 สุ่มรายชื่อครู-อาจารย์ของแต่ละโรงเรียน ตามจำนวนในตารางที่ 3

โดยโช้วิรืสุ่มอย่างง่าย รายละเอียดเที่ยวกับจำนวนตัวอย่างโนแต่ละกลุ่ม แสดงโนตารางที่ 4 ตังน

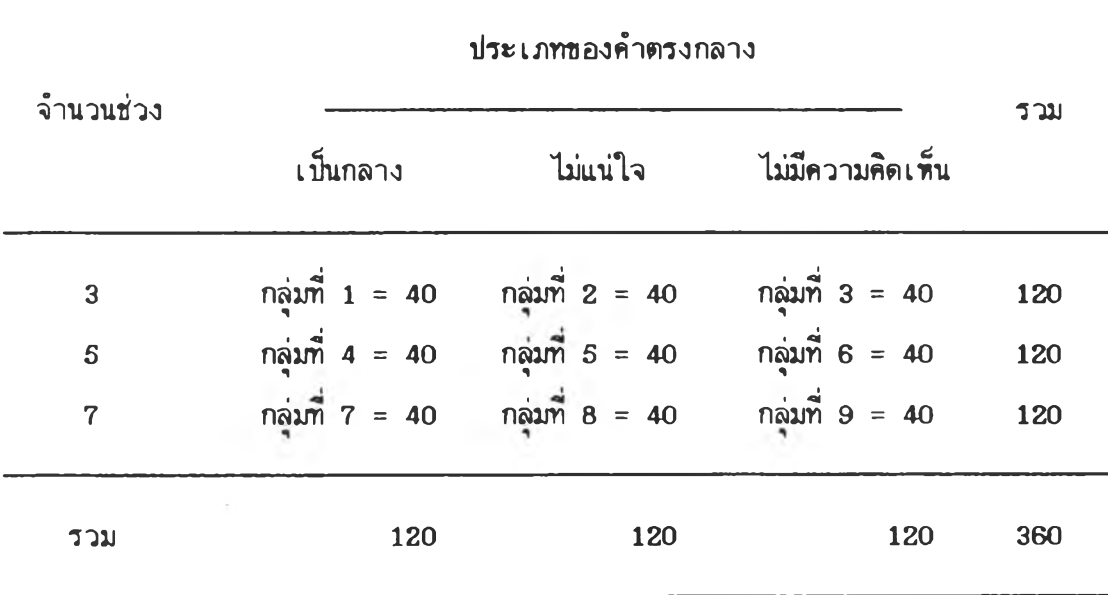

# ดารางที่ 4 จำนวนตัวอย่างโนแต่ละกลุ่มทดลอง

# เดร่องมีอที่ใช้โนการวิจัย

เดร่องมีอที่ใช้ในการวิจัยครั้งน คอ แบบสอบถามความคิดเทนเกี่ยวกับภาพจน ของครุ ร่งเมีนมาตรประมาทเด่าแบบลัเคอร่ท จำนวน 30 ช้อ ที่ผู้วิจัยนัฒนามาจากแบบสอบถาม เร่องภาพพจนชองครูของ จรนฑร่ กองศร (2535) โดยมีขั้นดอนการพัฒนาดังนํ้

1.เนัอหาและนํ้าหนักของแบบสอบถาม

ผู้วิจัยกำหนดกรอบโครงสร้าง เนื้อหาเหมือนกับแบบสอบถามของ จรินทร์ กองศรี กำหนดนาหนักชองแบบสอบถามตามลัดส่วนในแต่ละประเด็นหลัก จากแบบสอบถามของจรนฑร่ กองศรื แสดงโนตารางที่ 5 ตังน

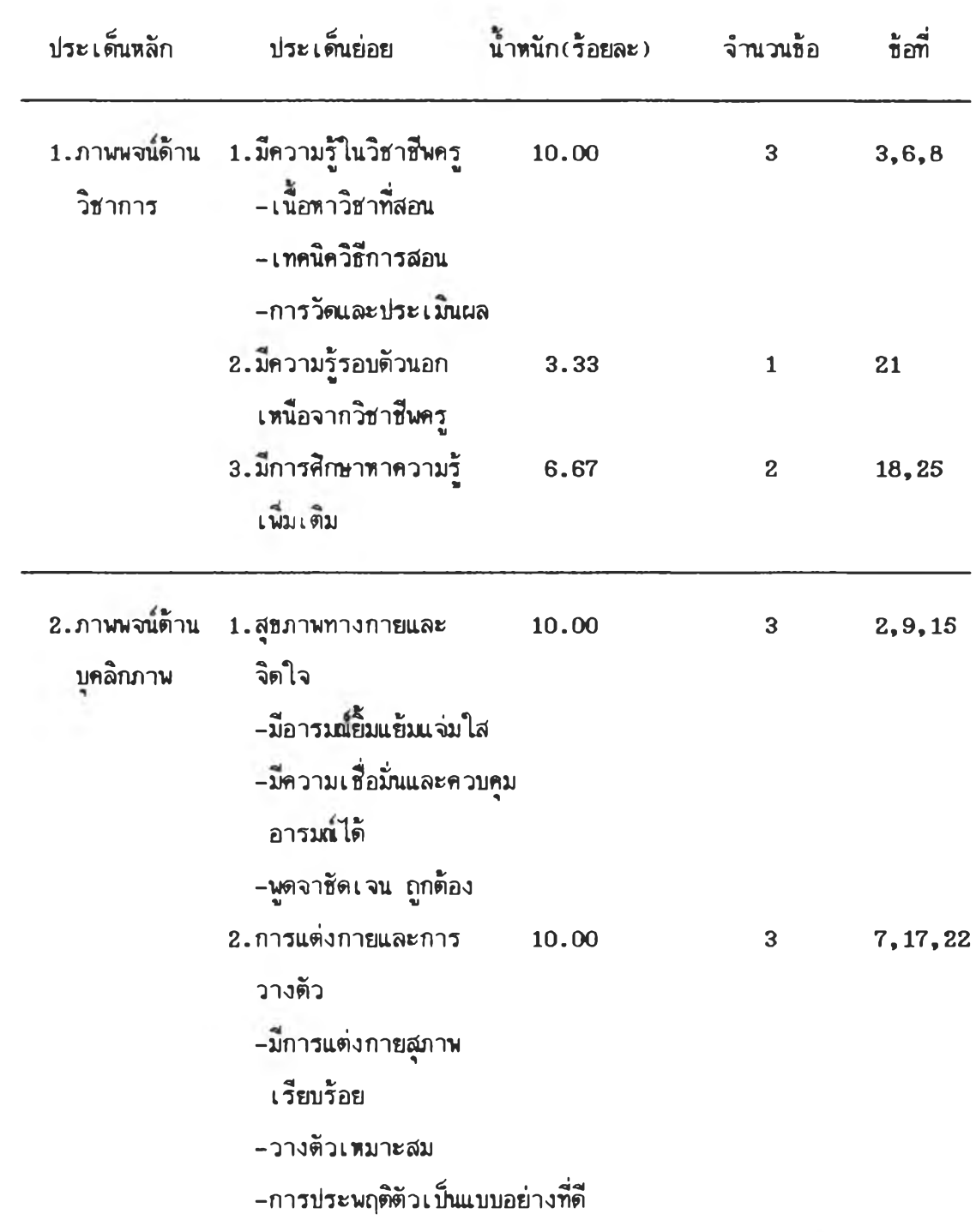

# **า'ทงที่ ร (ต่อ)**

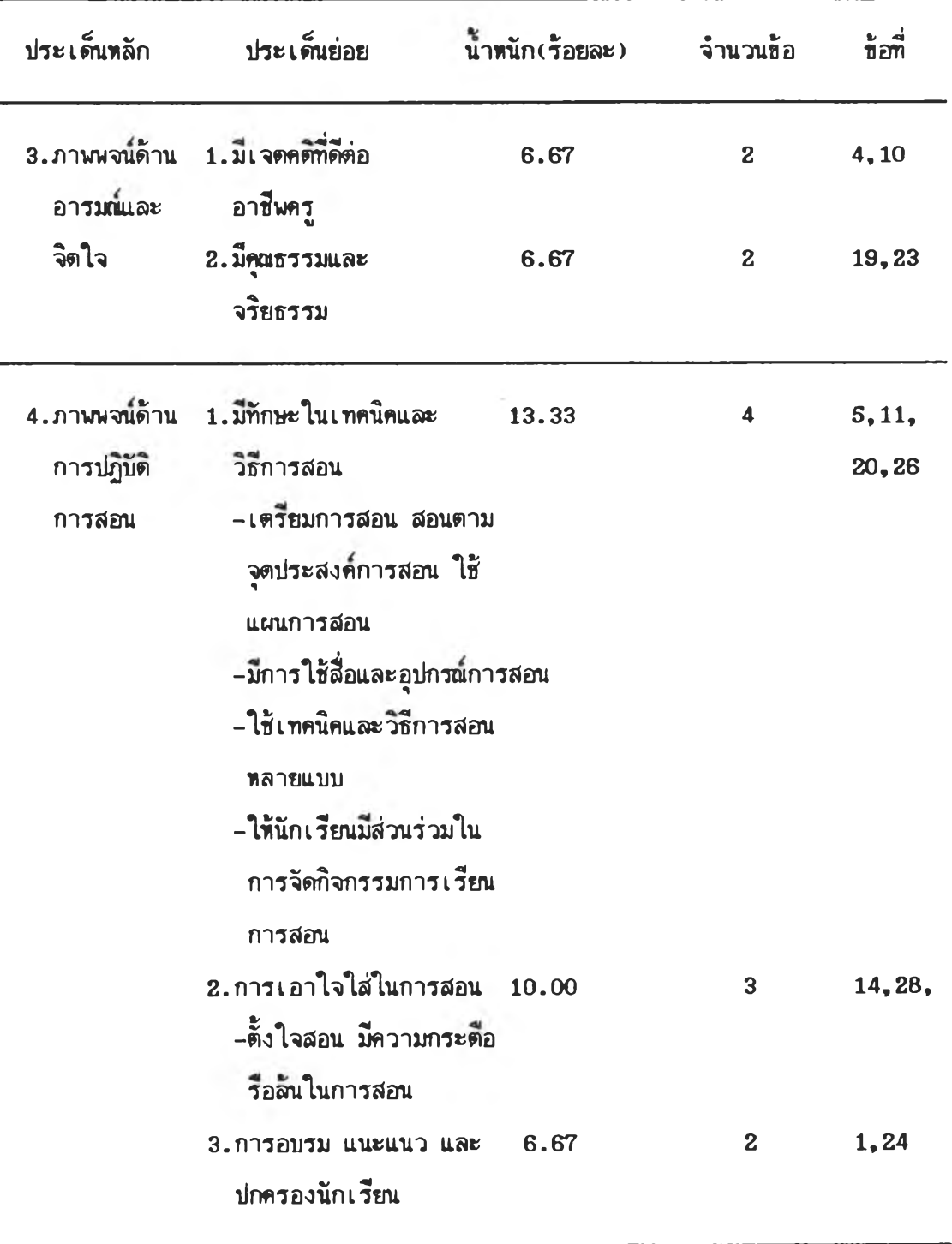

## **ารางที่ 5 (ต่อ)**

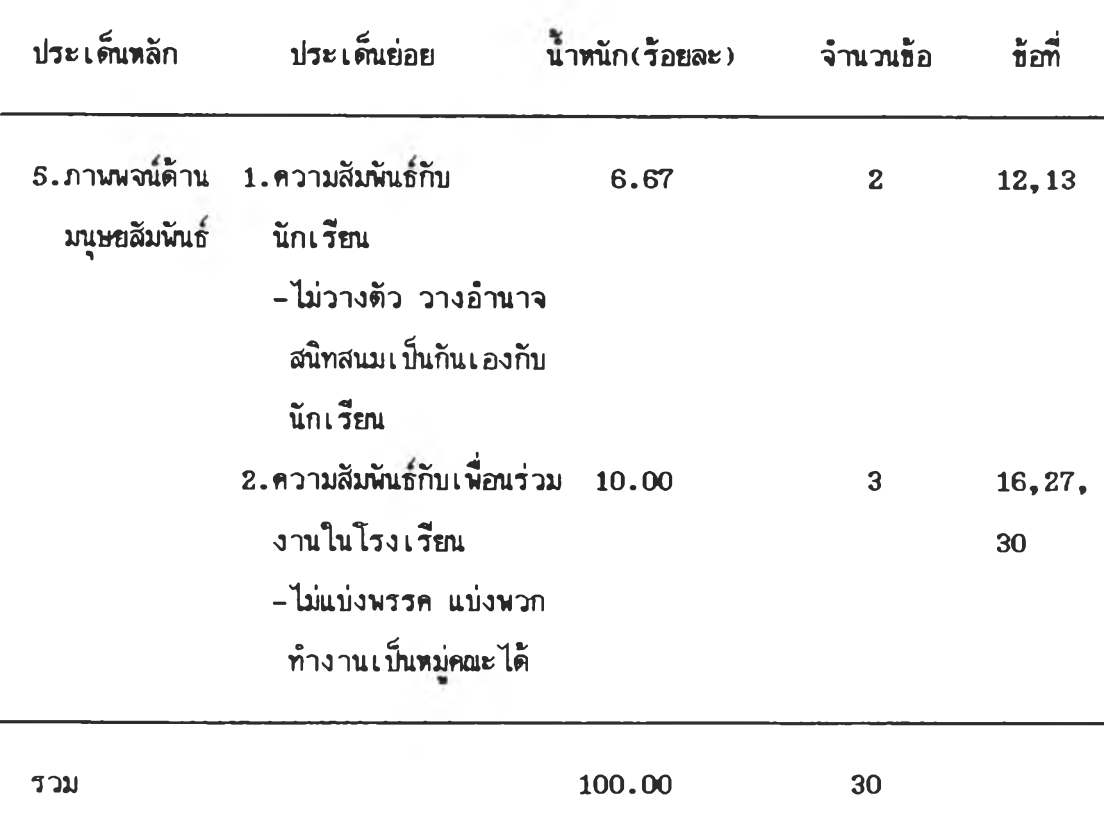

### 2. การเลือกอ้อกระทง

ผู้วิจัยเลือกอ้อกระทง จำนวน 30 อ้อ ตามโครงสร้างเนํ้อทาที่กำทนดใน ิ ตารางที่ 5 โดยนิจาร<sub>ี</sub>่แาให้ช้อคำถามทั้งหมดที่เลือกมาน่าจะมีคำตอบในลักษณะที่กระจายสามารถ ตอบไต้ในทุกคำตอบอย่าง**ร)**ะเท่ากัน และจัดท่าเที่นแบบสอบถามตาม**ที่**ต้องการ **9** แบบคอ

> 1. แบบ 3 ช่วง คำว่า "เที่นกลาง" 2. แบบ 3 ช่วง คำว่า "ไม่แน่ใจ" 3. แบบ 3 ช่วง คำว่า "ไม่มีความคิดเห็น" 4. แบบ 5 ช่วง คำว่า "เที่นกลาง" ร. แบบ 5 ช่วง คำว่า "ไม่แน่ใจ" 6. แบบ ร ช่วง คำว่า "ไม่มีความคํตเทน"

- 7. แบบ 7 ช่'พ คำว่า "เป็นกลาง"
- 8. นบบ 7 ช่วง คำว่า "ไม่แน่ใจ"
- 9. แบบ 7 ช่วง คำว่า "ไม่มีความคิดเห็น"

3. การตรวจสอบคุณภาพของเคร็องมีอ

**3 .1** ตรวจสอบความตรงเอ้งเนอหา โดยน่าอ้อกระทงที่สร้างขนไปให้อาจารย์ที่ ปรึกษาและผู้ทรงคุณวุฒิด้านการใช้ภาษาและ เนื้อหา ช่วยตรวจสอบและแก้ไขปรับปรุง เนื้อหาและ ภาษา

**3 .2** น่าเครึ๋องมีอที่แก้ไขปรับปรุงเร้อบร้อยแล้ว ไปทดลองใอ้กับครู-อาจารย์ที่ สอนในโรงเรัยนสืงกัดสำนักงานคณะกรรมการการประถมคิกษาแห่งซาตั กรุงเทพมหานคร ที่ไม่ ใช่กลุ่มตัวอย่าง ตามจำนวนแบบสอบถามที่ใอ้ 9 แบบ แบบละ 15 คน รวมเป็นจำนวน 135 คน และเมื่อครู-อาจารย์กลุ่มนี้ทำแบบสอบถามเสร็จ ผู้วิจัยสัมภาษณ์ เพื่อถามความคิดเห็นและขอ คำแนะน่าเกี่ยวกับการตอบแบบสอบถามและปีทุททในการตอบหรออ้อบกพร่องของแบบสอบถามเพอ น่าไปปรับปรุงให้เหมาะสมต่อไป ปรากฎว่า

ส่วนธองอ้อคำถามเหมาะสม ไม่รการแก้ไข

ส่วนของคำตอบผู้ตอบบางรายแสดงความคํดเห็นว่า ไม่มีคำตอบที่ตรงกับความ คิดเห็นของตน ตัวอย่างเช่น ต้องการตอบคำตอบตรงกลาง แด่ไม่ใช่ ไม่มีความคิดเห็น เนองจากส่วนนํ้เป็นตัวแปรที่ผู้วิจัยต้องการคิกษาจังไม่มีการแก้ไข

นอกจากนไต้ถามความคิดเห็นเกี่ยวกับสิงตอบแทนที่ครูต้องการ โดยให้เล้อกและ จัดอันดับสิงของต่าง ๆ ตามที่จัดเร้ยงไว้ เพอจะไต้ทราบว่า สิงตอบแทนใดครูนัยมเล้อกมากจะ ไต้น่ามากำหนด เป็นสิงตอบแทนกลุ่มตัวอย่างที่ให้ความร่วมมีอในการวิจัย

**3 .3** หาค่าความเที่ยงแบบค่าความสอดคล้องภายใน ( internal consistency ) โดยคำนวณค่าสืมประสิทธแบบอัลปาซองครอนบาค ของเคร็องมีอแต่ละแบบ ปรากฎผลตังนํ้

| <b>รปแบบค</b> ำตอบ                                                                                                    | ค่าสัมประสิทธิอัลปา |
|----------------------------------------------------------------------------------------------------|---------------------|
| 3 ช่วง - เป็นกลาง                                                                                                    | .7752               |
| $3$ ช่วง - ไม่แน่ใจ                                                                                                    | .5617               |
| 3 ช่วง - ไม่มีความคิดเห็น                                                                                                    | .7391               |
| 5 ช่วง - เป็นกลาง                                                                                                    | .6400               |
| $5$ $\dot{a}$ $\alpha$ - $\ddot{a}$ $\ddot{a}$                                                                                                    | .6774               |
| 5 ช่วง - ไม่มีความคิดเห็น                                                                                                    | .6067               |
| 7 ช่วง - เป็นกลาง                                                                                                    | .7357               |
| $7$ $\acute{\textbf{r}}$ $33 - \textbf{b}$ $\acute{\textbf{u}}$ $\acute{\textbf{u}}$ $\acute{\textbf{u}}$ $\acute{\textbf{u}}$ $\acute{\textbf{u}}$ | .8203               |
| 7 ช่วง - ไม่มีความคิดเห็น                                                                                                    | .7637               |

ี ตารางที่ 6 ค่าสัมประสิทธิ์ความเที่ยงแบบความสอดคล้องภายในของแบบสอบถามเกี่ยวกับ ภาพพจน์ของครู

การออกนบบการทดลอง

การวิจ้อครั้งน เห็นการวิจ้อเ!}งกี่งทดลอง ที่แบบการทดลองปร«กอบด้วอ กลุ่มทดลอง 9 กลุ่ม โดยมีผังการทดลองดังน

#### ังการทคลอง

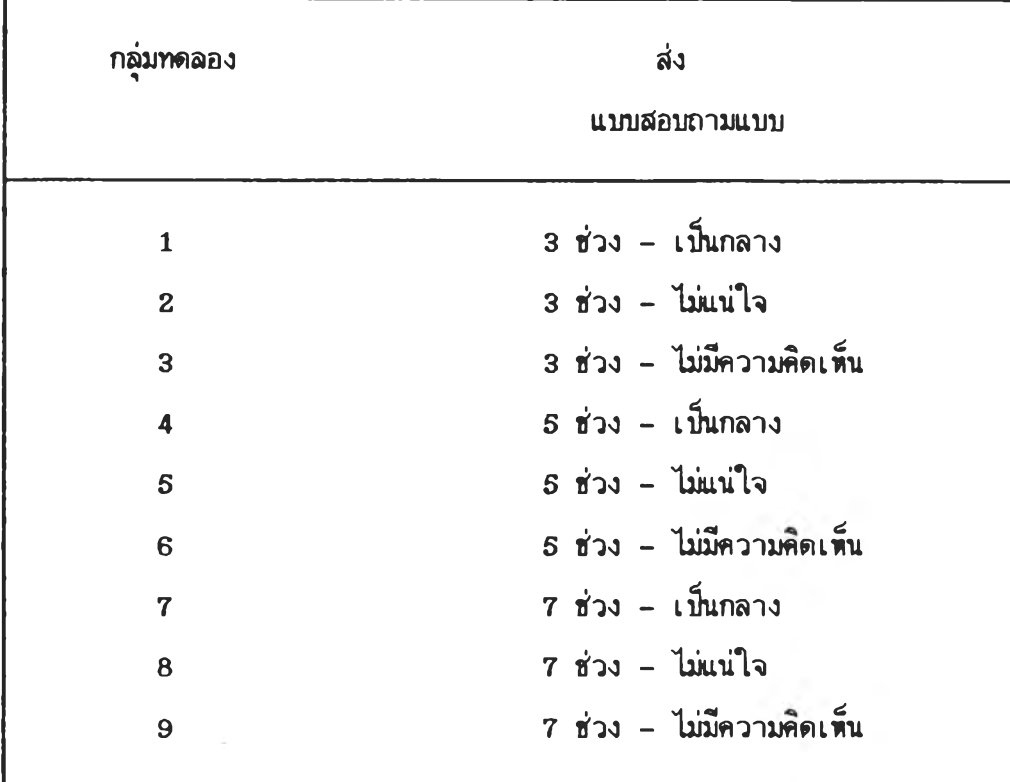

การเก็บรวบรวมธ้อมล

ผู้วิจัยดำเนินการเก็บรวบรวมข้อมูลดังน

1. ผู้วิจัยส่งนบบสอบถามทางไปรษณย่ นร้อมด้วยจดหมายน่า เนอขอความ ร่วมมือในการทำวิจัย และชองที่ติดตราไปรษณียากร และจ่าที่อยู่ของผู้วิจัย สำหรับการตอบ กลับคนโดยส่งไปยังโรงเรัอนของกลุ่มตัวอย่าง ส่วนด้านหน้าของแบบสอบถามเห็นข้อความจ่าหน้า ถึงกลุ่มตัวอย่างแต่ละคน ผู้วิจัยส่งแบบสอบถามทั้งหมดไปพร้อมกัน โดยกำหนดให้กลุ่มตัวอย่าง ช่วยส่งแบบสอบถามคนภายใน 2 ลัปดาห้

2. หลังจากเวลา 2 ลัปดาห ถ้ายังไม่ได้รับนบบสอบถามกลับคึน ผู้วิจัยจะทำ การติดตามด้วยจดหมายและ โทรศันท์ ถ้าหลังจากนี้ 2 สัปดาห์ ยังไม่ได้รับนบบสอบถามกลับคืน ผู้วิจัยจะทำการตัตดามด้วยตนเอง

3. เนองจากการวิจัยน ต้องการให้แบบสอบถามตอบกลับคืนมาอย่างสมบูวญ่และ ครบถ้วนภายในเวลาที่กำหนด ผู้วิจัยจึงใช้เทคนิควิธีการให้สิ่งตอนเทนกับกลุ่มตัวอย่าง จากการ สัมภาษณ์ครู-อาจารย์ที่ตอบแบบสอบถามในขั้นทดลองใช้เครื่องมือ เมื่อกำหนดสิ่งตอบแทนให้กลุ่ม ตัวอย่างนํ้เลอก ปรากฎว่า กลุ่มตัวอย่างส่วนใหญ่เลอกหนังสือนบบสอบถามะการสร้างและการใช้ ธอง ส.ดร.อุทุมมร จามรมาน เที่นสิงตอบแทน นอกจากนกำหนดให้กลุ่มตัวอย่างทราบว่า ถ้า ท่านตอบแบบสอบถามครบทุกช้อนร้อมทั้งส่งแบบสอบถามคืนผู้วิจัยภายในเวรากำหนด ผู้วิจัยจะส่ง สิงตอบแทนไปให้กลุ่มตัวอย่าง

4. จากการเก็บรวบรวมช้อมุลไต้รับแบบสอบถามคนก่อนและหลังกาวต้ดตามทั้ง 2 ครั้ง ปรากฎผลตังแสดงในตารางที่ 7

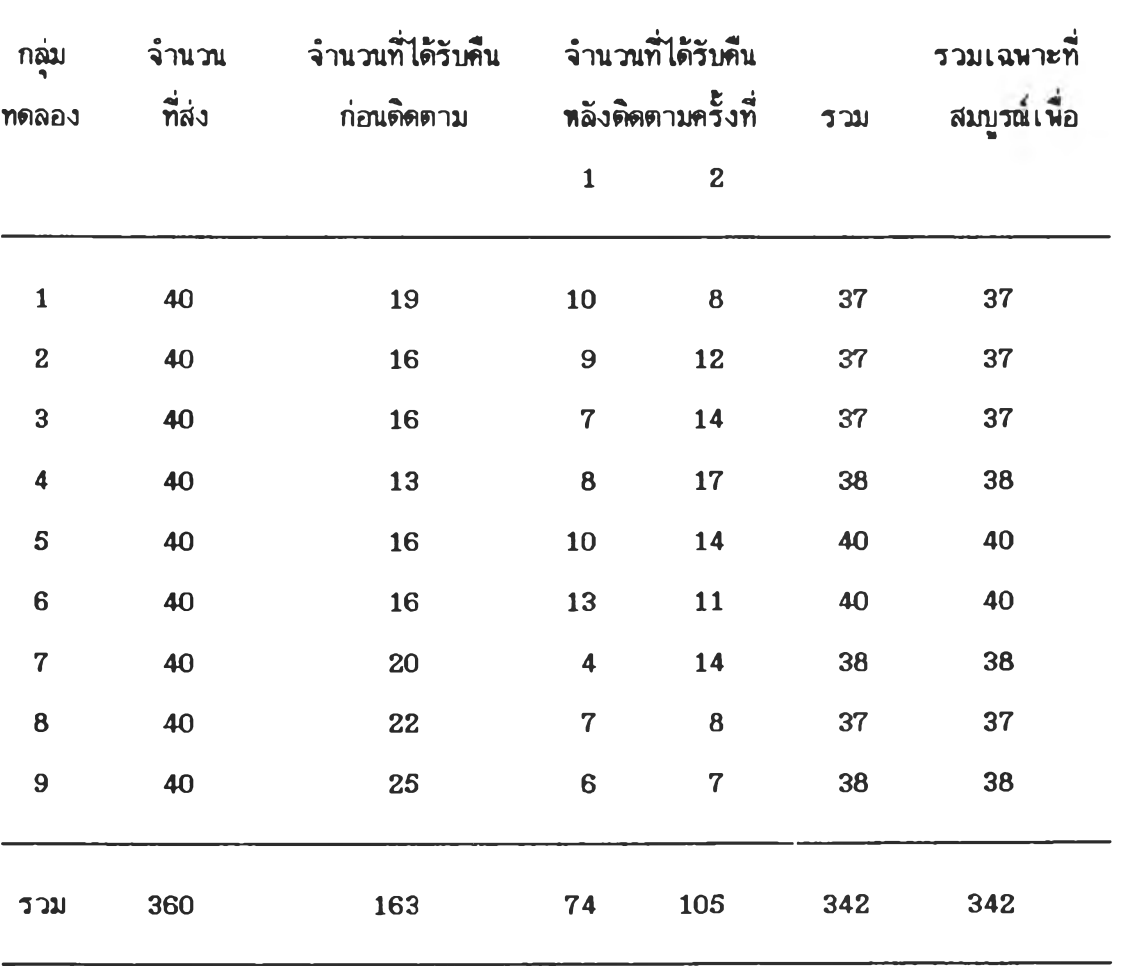

ตารางที่ 7 จำนวนแบบสอบถามที่ไตัรับคนก่อนและหลังการติดตามทั้ง 2 ครั้ง

จากตารางที่ 7 นำมาแสดงรายละเอียดเกี่ยวกับจำนวนตัวอย่างในแต่ละกลุ่มทดลอง ได้ดังตารางที่ 8 ดังน

| จำนวนช่วง      | ประเภทของคำตรงกลาง |                                                                        |                  |     |  |
|----------------|--------------------|------------------------------------------------------------------------|------------------|-----|--|
|                | เป็นกลาง           | ไม่แน่ใจ                                                               | ไม่มีความคิดเห็น | รวม |  |
| 3              |                    | $n\sin \hat{n}$ 1 = 37 $n\sin \hat{n}$ 2 = 37 $n\sin \hat{n}$ 3 = 37   |                  | 111 |  |
| 5              |                    | $n\sin \theta$ 4 = 38 $n\sin \theta$ 5 = 40 $n\sin \theta$ 6 = 40      |                  | 110 |  |
| $\overline{7}$ |                    | $n$ $\sin \theta$ 7 = 38 $n \sin \theta$ 8 = 37 $n \sin \theta$ 9 = 38 |                  | 113 |  |
| รวม            | 113                | 114                                                                    | 115              | 342 |  |

ตารางที่ 8 จำนวนตัวอย่างในแด่ล»กลุ่มทดลองจากแบบสอบถามที่ได้รับคน

การตรวจ'ไท้คะแนน

ผู้วิจัยดำเนินการตรวจให้คะแนน ดังนั

คำนวทคะแนนในการเลือกตอบคำตรงกลางของแต่ละคนในแต่ละกลุ่มทดลอง โดยกำหนดเกนฑ์การให้คะแนน ดังนี้

> - ถ้าผู้ดอบเลอกดอบคำตรงกลางในแต่ละอ้อนั้น จ»ได้คะแนน 1 คะแนน - ถ้าผู้ตอบไม่เลอกดอบคำดรงกลางในแต่ล»อ้อนั้น จะได้คะแนน 0 คะแนน

การวิเคราะห้อ้อมูล

ผู้วิจัยดำเนินการวิเคราะห์ข้อมูล ดังนั้

1. นำคะแนนที่ได้ในแต่ละกลุ่มทดลองมาคำนวณค่าสถิติภาคบรรยาย ได้แก่ ค่าเฉลี่ย ค่าส่วนเบี่ยงเบนมาตรจาน ค่านิดัย ค่าความเบ้ แล»ค่าความโค่งแบน

2. หาปฏิสัม**นั**นธ์ของจำนวนช่วงกับประเภทของคำตรงกลางที่มีต่อการเลือกดอบ คำตรงกลาง โดยวิเคราะท์ความแปรปรวนสองทาง (Two-way Analysis of Variance) **หองค»นนนการเลอกตอบคำตรงกลางนบบม 2 ตัวปร»กอบ (3x3 F a c to r ia l D esign) ร»หว่างจำนวนช่วงกับปร»เภทอองคำตรงกลาง ทดสอบผลการทดลองหลักอย่างง่าย (Sim ple main e f f e c t s ) แล»เปรียบเทียบความแดกต่างเทีนรายคู่ของค่าเฉลี่ยของค»แนนการเลอก** ตอบคำตรงกลางโดยใช้วิธีของเชฟเฟ (Scheffe<sup>'</sup>)

**การวิเครา»หห้อมุลในที่นํ้ผุ้วิจัยวิเครา»หโดยให้โปรแกรมร่ราเร็จรูป SPSS/PC<sup>+</sup>** (Statistical Package for the Social Science / Personal Computer plus)